# РЕГИСТРАЦИЯ НА ПОРТАЛЕ РАБОТА РОССИИ

https://trudvsem.ru/

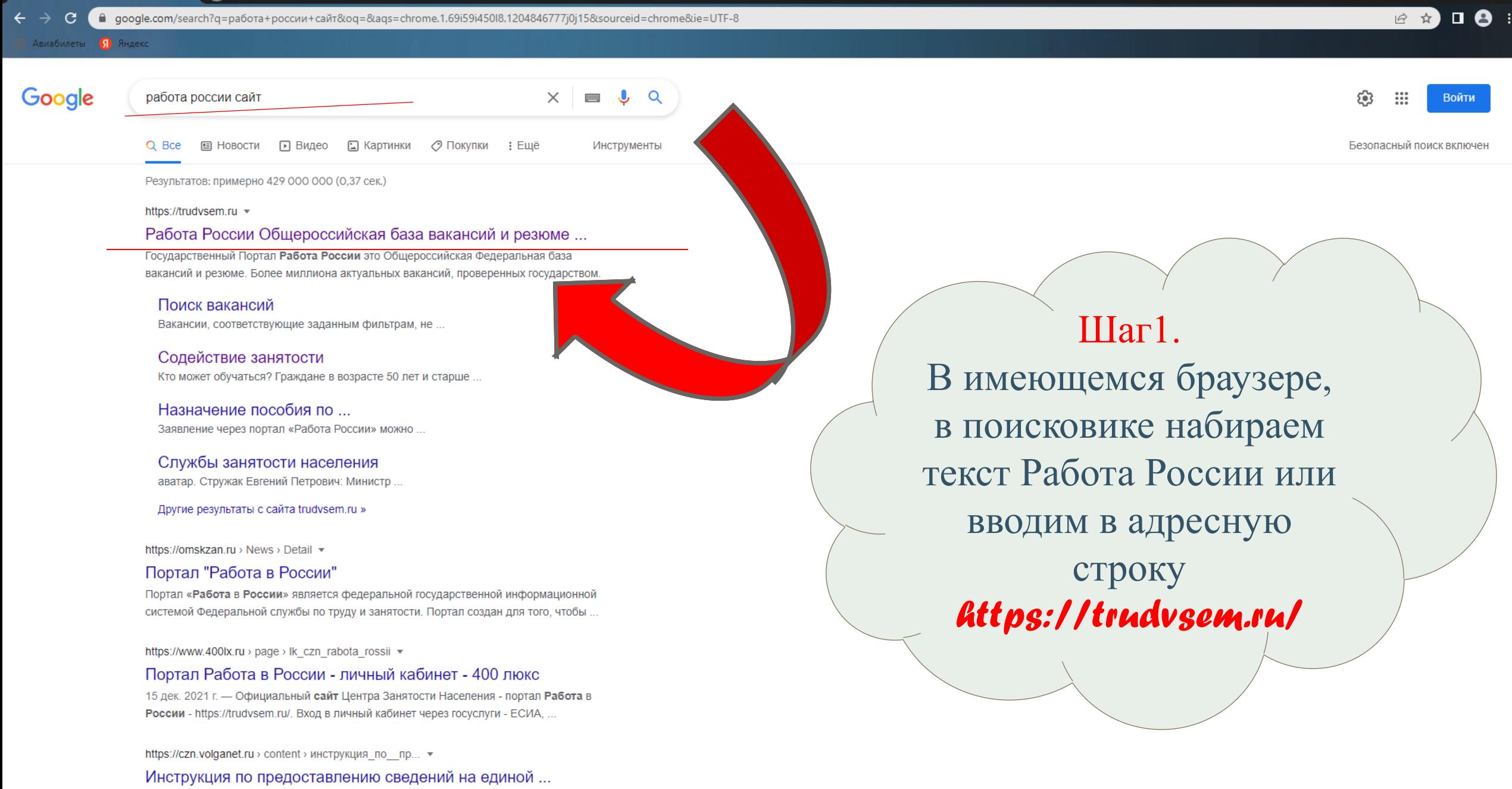

«ВНИМАНИЕ». ПОДАЧА ОТЧЕТОВ НА ПОРТАЛЕ «РАБОТА РОССИИ» РАБОТОДАТЕЛЕМ

e

**C** работа россии сайт - Поиск в G X

 $\Box$ 

 $\times$ 

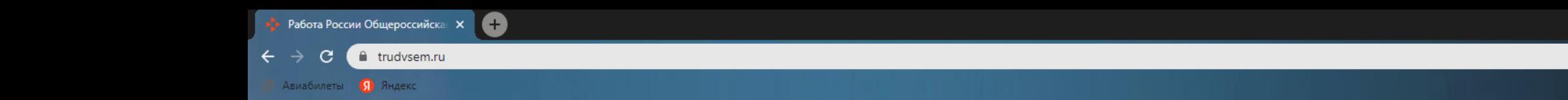

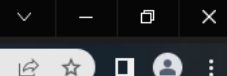

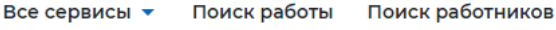

ၣႝ

Содействие в поиске работы в любом регионе без выплаты пособия

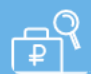

Содействие в поиске работы по месту регистрации с выплатой пособия

 $\bullet$ 

Сервисы искусственного интеллекта

Автоматическое сопоставление параметров вакансий и

резюме помогает находить подходящие предложения для

## Пройдите обучение в рамках федерального проекта «Содействие занятости»

Пройдите бесплатное обучение или переподготовку по выбранной профессии для повышения конкурентоспособности на рынке труда.

Узнать больше

O

Подробнее

дальнейшего сотрудничества.

## Обновлённый дизайн

Приглашаем посмотреть страницы портала в новом дизайне и оставить обратную связь.

#### Работа без границ

Просматривайте резюме соискателе Евразийского экономического союза Беларуси, Казахстана и Кыргызстана.

Ищите вакансии организаций из стран экономического союза: России, Армен

Продолжая пользоваться данным сайтом, я выражаю свое согласие Федеральной службе по на обработку моих персональных данных, в том числе с использованием метрических программ

Шаг 2. На информационной странице, в разделе «Пройти обучение..» необходимо пройти по ссылке

# «Узнать больше»

//trudvsem.ru/information-pages/support-emplo

Смотреть больше

へ @ ロ (1) PYC 10:15 □

 $\bullet$ • Работа России Общероссийская **X** • • Образовательные программы в X

 $\mathbf{C}$ fundvsem.ru/educational-programs/?\_regionIds=de67dc49-b9ba-48a3-a4cc-c2ebfeca6c5e  $\leftarrow$   $\rightarrow$ 

 $\circ$ 

Ξi

• Авиабилеты • Яндекс

#### **Bce cepe**

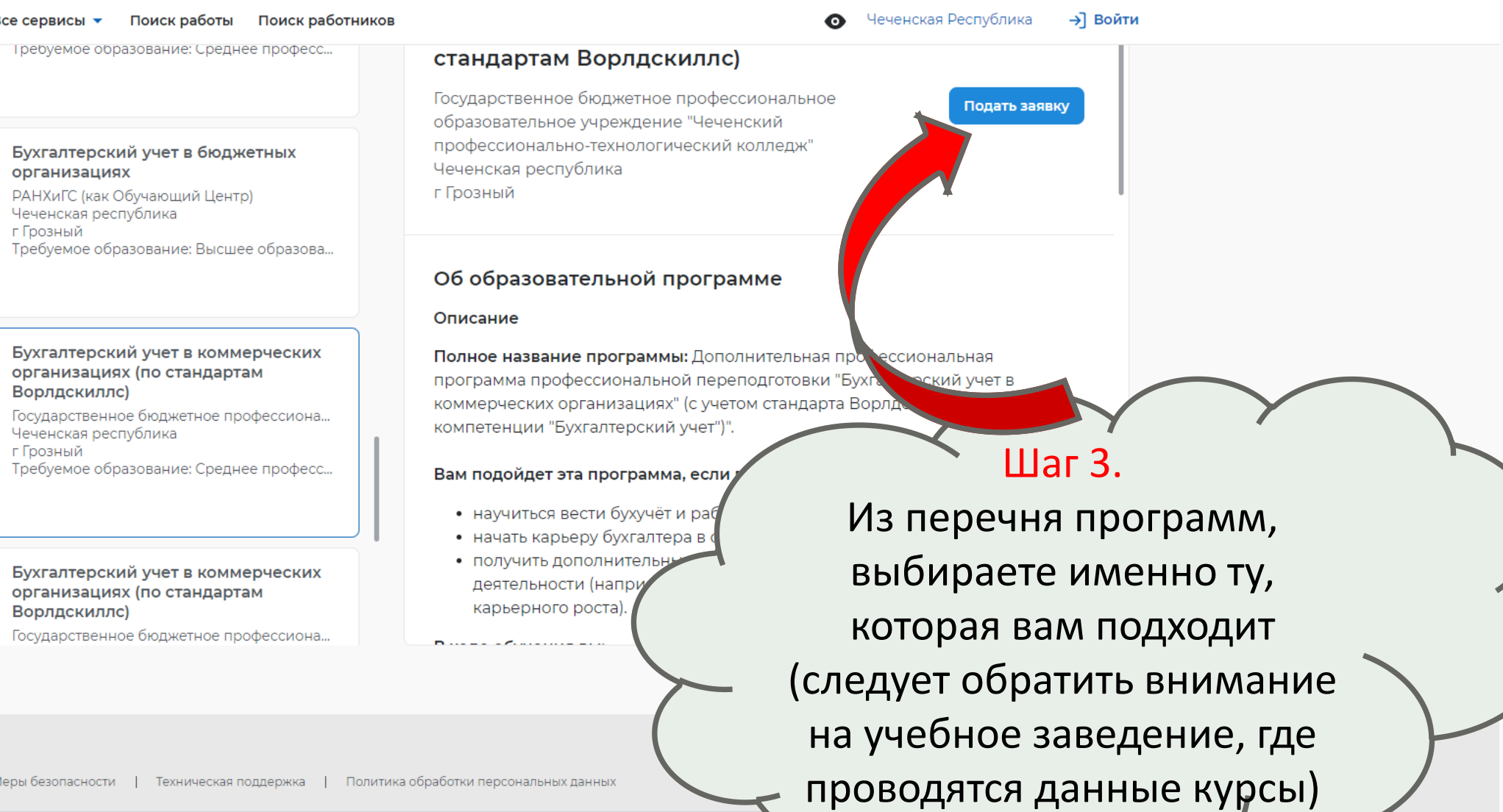

Меры бе:

₩.

© Федеральная служба по труду и занятости — rostrud.ru. При копировании информации – ссылка на trudvsem.ru обязательна

 $\Box$ 

B T O :

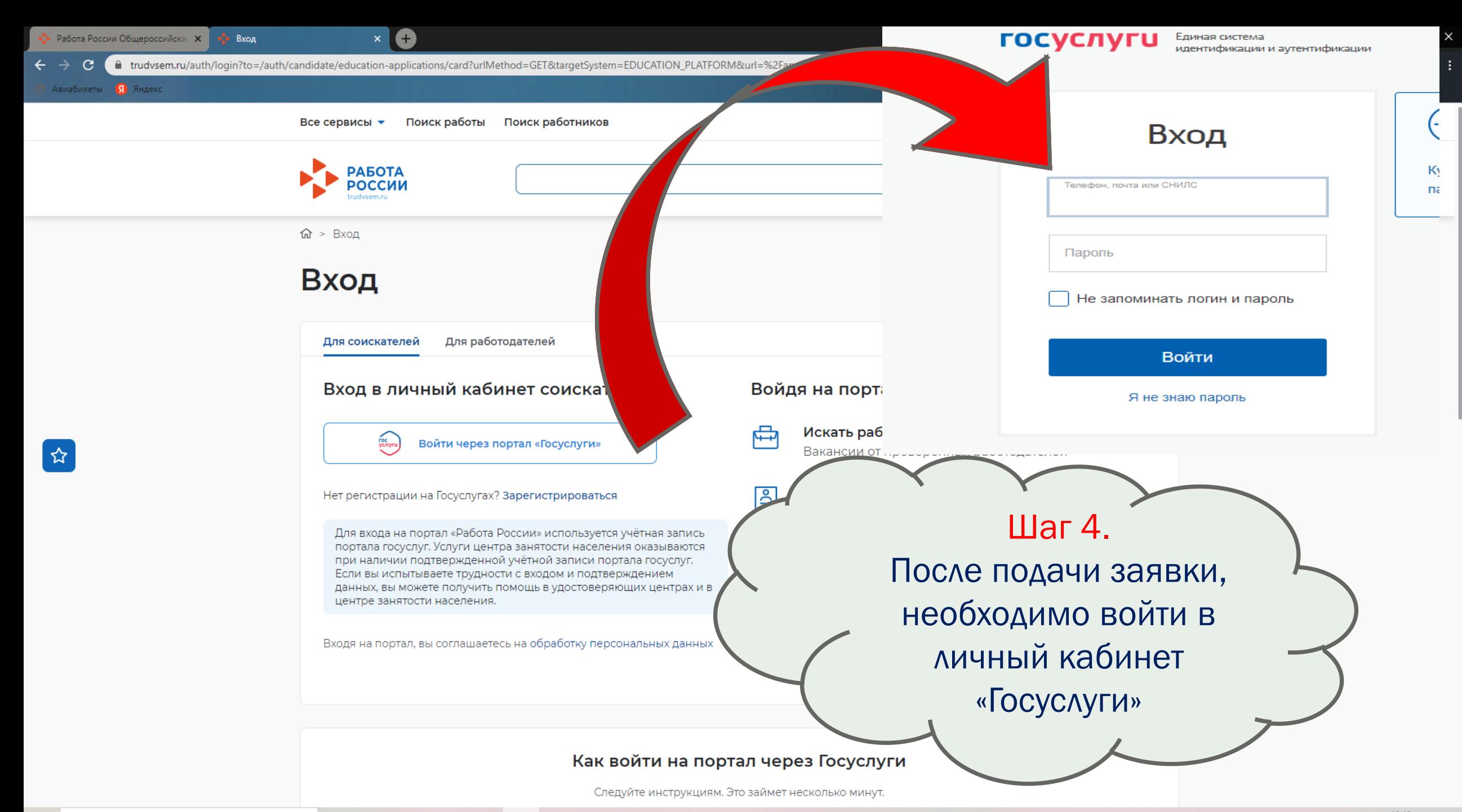

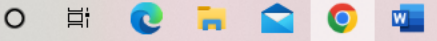

#### Все сервисы ▼ Мои резюме  $\blacktriangleright$ Отклики и приглашения

**PEI MUH TIU MECTY MATEJIBUTBE** 

Выберите...

#### Населенный пункт по месту жительства

Выберите...

#### Квалификация по профессии

#### Уровень образования \*

Выберите...

#### Дополнительный телефон

 $+7$  (\_\_) \_\_-\_-\_

### Дополнительный email

rabota@trudvsem.ru

#### Категория участника \*

Выберите категорию

## Шаг 5. Заполняем каждую ячейку, выбираем соответствующую категорию

#### Все сервисы ▼ Мои резюме • Отклики и приглашения Поиск работы

**PEI MUH TIU MECTY WATE/IDCTBd** Чеченская республика Населенный пункт по месту жительства г Грозный Квалификация по профессии Квалификация по профессии, Менеджер специальности или направлению подготовки в соответствии с документом об образовании Уровень образования \* Высшее образование - специалитет, магистр... ▼ Лица предпенсионного возраста Женщины, имеющие детей дошкольного возраста, не состоящие в трудовых отношениях Женщины, находящиеся в отпуске по уходу за ребенком в возрасте до трех лет Лица в возрасте 50-ти лет и старше Граждане до 35 лет включительно, не занятые по истечении 4 месяцев с даты окончания военной службы по призыву Выберите категорию обучение выберите одну из категорий, в наибольшей степени подходящую вам

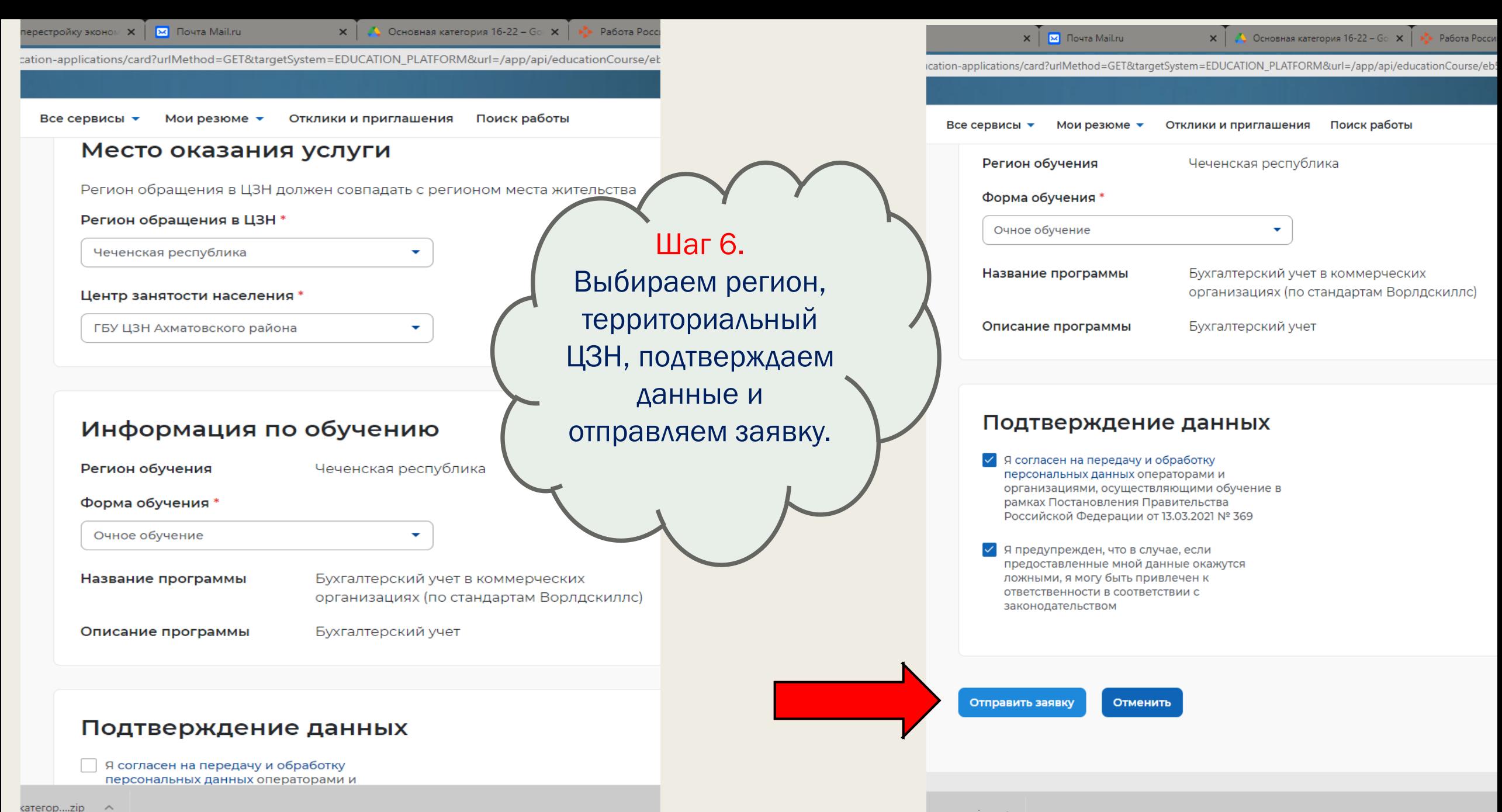

**В течении 3 рабочих дней, после подачи заявки, необходимо явиться в территориальный ЦЗН для обработки Вашего заявления!**